## **IN BARCA**

## **FRANCESCO MICHIENZI** Direttore della rivista "Barche

## Adi, il catalogo è questo Il design esalta l'Italia

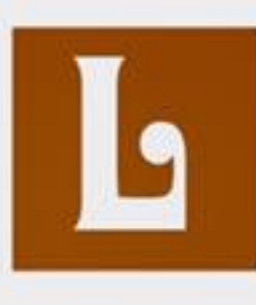

**E BARCHE** sono le grandi protagoniste del Catalogo Adi Design Index 2016. Si tratta

della selezione degli oggetti scelti per l'assegnazione del Compasso d'oro, il più prestigioso e importante premio al mondo dedicato al design. Sette progetti di imbarcazioni a vela e a motore, di cui sei italiani, sono entrati nel catalogo nella sezione Design per la mobilità. Un vero e proprio record di cui dobbiamo essere orgogliosi come Paese. Il presidente dell'Adi, Luciano Galimberti, ha detto: «Un design non solo per disegnare prodotti di successo, ma per disegnare la vita». Anche se gli oggetti e i luoghi saranno sempre più importanti per le relazioni che sapranno stimolare, il fattore discriminante per un giudizio responsabile diventa sempre più il sistema di valori espresso in queste relazioni. Per questo Adi ha dichiarato in un memorandum riferimenti quali: le aspirazioni che attengono il bene comune, la sostenibilità, la convivenza e la felicità; la bellezza con riferimento alla natura e all'arte; la ricerca di equilibrio; il rigore declinato nelle Istituzioni, nella forza, nel rispetto, nella trasparenza, nel coraggio e nella dignità; l'intelligenza applicata alle scienze, ma anche alla

semplice utilità quotidiana, alla tecnologia, all'informazione, all'economia; la visione con i suoi aspetti di utopia, provocazione, trasgressione e un po' di follia; la saggezza fatta di sobrietà, conoscenza, memoria, formazione, libero pensiero; la tangibilità nella produzione e nella ricerca di equità, giustizia, sviluppo, identità collettiva e personale e nella solidarietà; infine, la ricerca dell'essenza dell'uomo che tenga conto di libertà, eguaglianza ed emozioni. Questi principi hanno guidato gli esperti dell'Adi nel selezionare i progetti di Pininfarina Extra che ha proposto una nave di 85 metri con due piscine mobili; di Officina Italiana Design di Mauro Micheli e Sergia Beretta con il Riva 76 Perseo; di Aldo Drudi con l'Anvera 55, un maxirib costruito in carbonio con tubolari abbattibili; dello Studio Foschi e Nolletti con il Plus Overblue, una barca casa galleggiante con carena a catamarano; di Siregh3o con

е, Ŀ э-1i ıæ lâ le 3ti è lo X) ci a-

ë

n

el

a-

e.

n

e.

 $\overline{\mathbf{0}}$ 

æ

0

2

e,

Reboat, una barca per trasporto passeggeri con propulsione elettrica; di Nauta design con due progetti, il Nauta Baltic 115 realizzato con Judel Vrolijk, una barca a vela di 88 tonnellate costruita in sandwich di carbonio, e il Grand Soleil 46 LC realizzato con Marco Lostuzzi, barca a vela caratterizzata da ampi volumi.

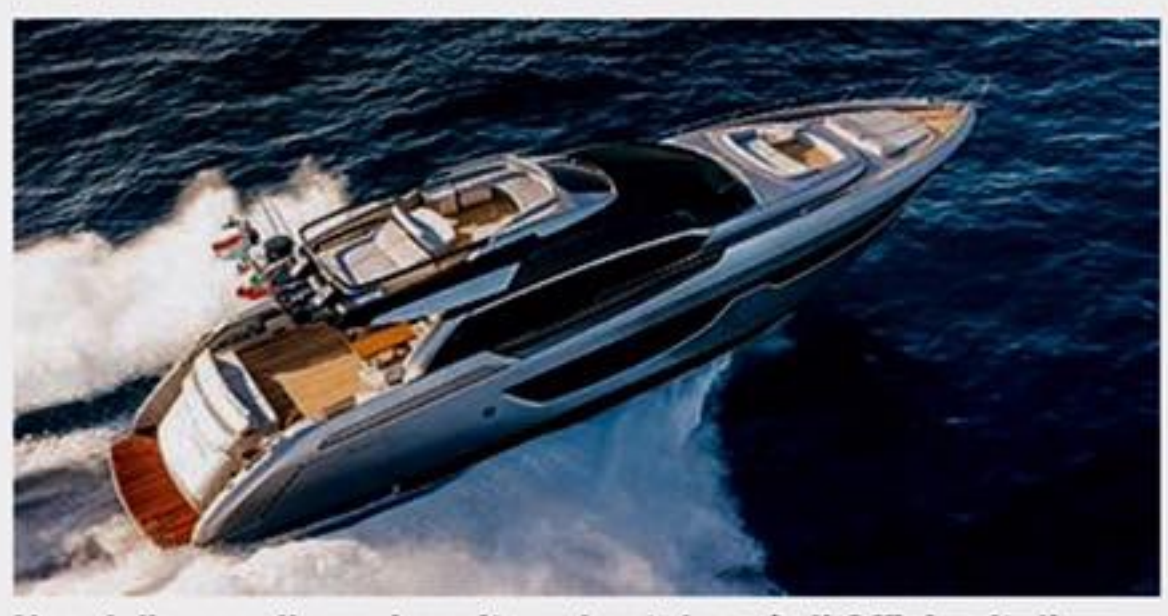

Una delle eccellenze inserite nel catalogo è di Officina Italiana Design di Mauro Micheli e Sergio Beretta: il Riva 76 Perseo